## **GONG - Funcionalidad #693**

# **verificar si importación presupuesto hace duplicados**

2010-12-20 08:29 - pascal carrie

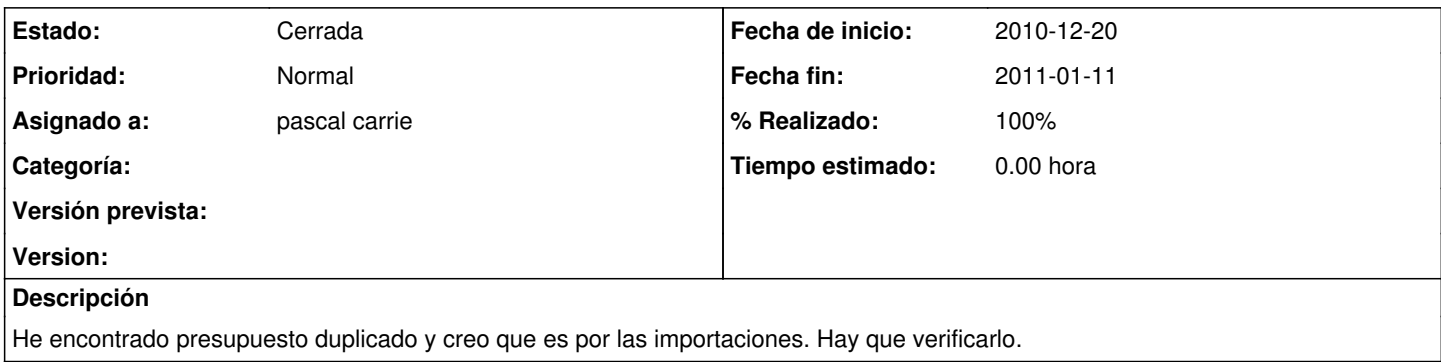

#### **Histórico**

## **#1 - 2011-01-11 10:02 - pascal carrie**

*- Fecha fin establecido a 2011-01-11*

*- % Realizado cambiado 0 por 100*

### **#2 - 2011-01-27 15:16 - pascal carrie**

*- Estado cambiado Nueva por Cerrada*

se cierra porque va ha cambiar el sistema de importación